# Table of Useful R commands

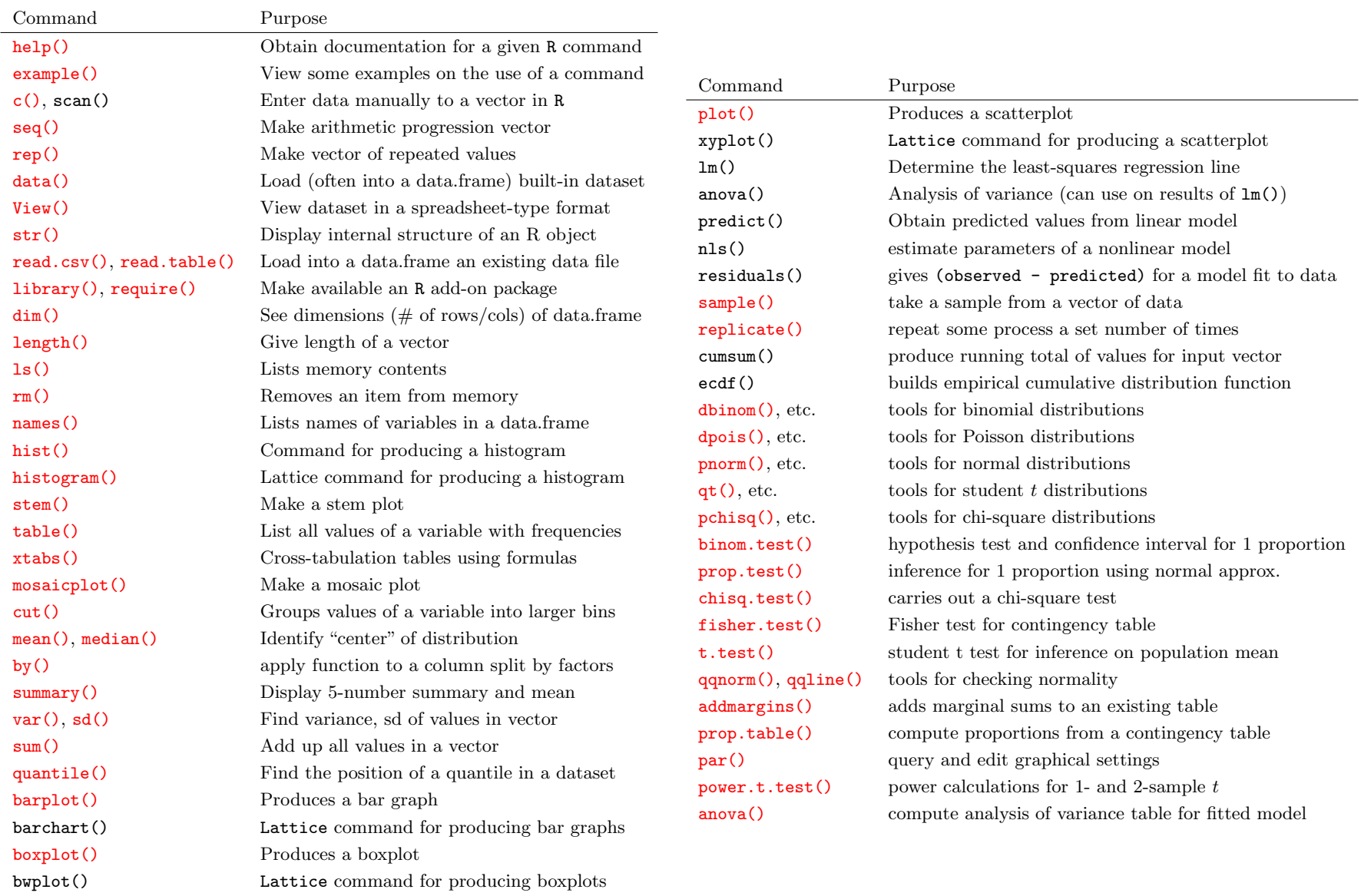

### <span id="page-1-5"></span><span id="page-1-2"></span>Examples of usage

```
help()
```
<span id="page-1-9"></span><span id="page-1-8"></span><span id="page-1-4"></span><span id="page-1-3"></span>help(mean)

example()

<span id="page-1-6"></span>require(lattice) example(histogram)

```
c(), rep() seq()
```

```
> x = c(8, 6, 7, 5, 3, 0, 9)> x
[1] 8 6 7 5 3 0 9
> names = c("Owen", "Luke", "Anakin", "Leia", "Jacen", "Jaina")
> names
[1] "Owen" "Luke" "Anakin" "Leia" "Jacen" "Jaina"
> heartDeck = c(rep(1, 13), rep(0, 39))
> heartDeck
 [1] 1 1 1 1 1 1 1 1 1 1 1 1 1 0 0 0 0 0 0 0 0 0 0 0 0 0 0 0 0 0 0 0 0 0 0 0 0 0 0 0 0 0 0 0 0 0 0 0
[49] 0 0 0 0
> y = seq(7, 41, 1.5)
> y
 [1] 7.0 8.5 10.0 11.5 13.0 14.5 16.0 17.5 19.0 20.5 22.0 23.5 25.0 26.5 28.0 29.5 31.0 32.5 34.0
[20] 35.5 37.0 38.5 40.0
```
data(), dim(), names(), View(), str()

```
> data(iris)
> names(iris)
[1] "Sepal.Length" "Sepal.Width" "Petal.Length" "Petal.Width" "Species"
> dim(iris)
[1] 150 5
> str(iris)
'data.frame': 150 obs. of 5 variables:
 $ Sepal.Length: num 5.1 4.9 4.7 4.6 5 5.4 4.6 5 4.4 4.9 ...
 $ Sepal.Width : num 3.5 3 3.2 3.1 3.6 3.9 3.4 3.4 2.9 3.1 ...
 $ Petal.Length: num 1.4 1.4 1.3 1.5 1.4 1.7 1.4 1.5 1.4 1.5 ...
 $ Petal.Width : num 0.2 0.2 0.2 0.2 0.2 0.4 0.3 0.2 0.2 0.1 ...
 $ Species : Factor w/ 3 levels "setosa","versicolor",..: 1 1 1 1 1 1 1 1 1 1 ...
> View(iris)
```
 $ls(), rm()$ 

```
> data(iris)
> data(faithful)
> data(Puromycin)
> data(LakeHuron)
> 1s()[1] "faithful" "heartDeck" "iris" "LakeHuron" "names" "Puromycin" "x" "y"
> newVector = 1:12
> 1s()[1] "faithful" "heartDeck" "iris" "LakeHuron" "names" "newVector" "Puromycin" "x"
[9] "y"
> rm(faithful)
> 1s()[1] "heartDeck" "iris" "LakeHuron" "names" "newVector" "Puromycin" "x" "y"
```
#### hist()

```
data(faithful)
hist(faithful$eruptions)
hist(faithful$eruptions, n=15)
hist(faithful$eruptions, breaks=seq(1.5,5.25,.25), col="red")
hist(faithful$eruptions, freq=F, n=15, main="Histogram of Old Faithful Eruption Times", xlab="Duration (mins)")
```
## <span id="page-2-1"></span>**Histogram of Old Faithful Eruption Times**

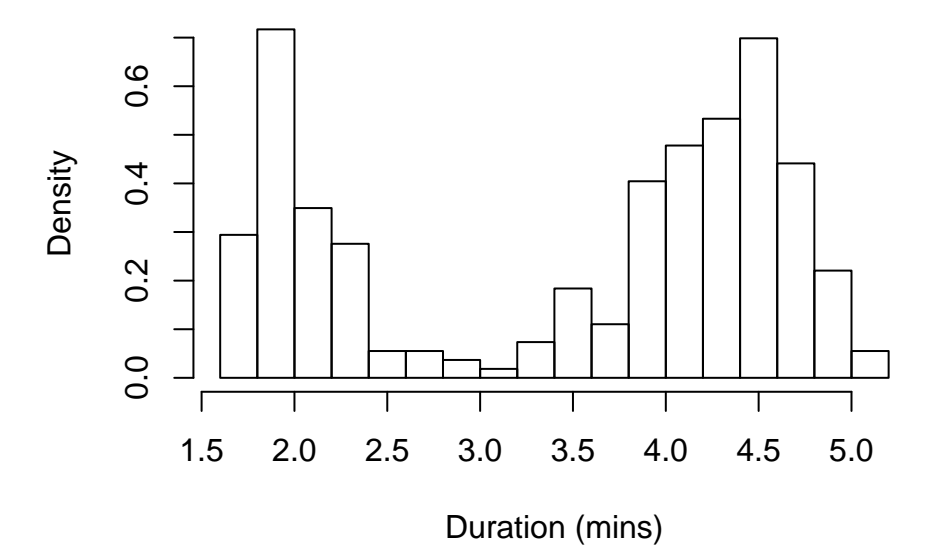

library(), require()

<span id="page-3-5"></span><span id="page-3-4"></span><span id="page-3-2"></span><span id="page-3-1"></span><span id="page-3-0"></span>> library(abd)

<span id="page-3-6"></span><span id="page-3-3"></span>> require(lattice)

histogram()

```
require(lattice)
data(iris)
histogram(iris$Sepal.Length, breaks=seq(4,8,.25))
histogram(~ Sepal.Length, data=iris, main="Iris Sepals", xlab="Length")
histogram(~ Sepal.Length | Species, data=iris, col="red")
histogram(~ Sepal.Length | Species, data=iris, n=15, layout=c(1,3))
```
<span id="page-3-8"></span>read.csv()

```
> As.in.H2O = read.csv("http://www.calvin.edu/~scofield/data/comma/arsenicInWater.csv")
```
read.table()

> senate = read.table("http://www.calvin.edu/~scofield/data/tab/rc/senate99.dat", sep="\t", header=T)

```
mean(), median(), summary(), var(), sd(), quantile(),
```

```
> counties=read.csv("http://www.calvin.edu/~stob/data/counties.csv")
> names(counties)
[1] "County" "State" "Population" "HousingUnits" "TotalArea"
[6] "WaterArea" "LandArea" "DensityPop" "DensityHousing"
> x = counties$LandArea
> mean(x, na.rm = T)
[1] 1126.214
> median(x, na.rm = T)
[1] 616.48
> summary(x)
    Min. 1st Qu. Median Mean 3rd Qu. Max.
    1.99 431.70 616.50 1126.00 923.20 145900.00
> sd(x, na.rm = T)[1] 3622.453
> var(x, na.rm = T)[1] 13122165
> quantile(x, probs=seq(0, 1, .2), na.rm=T)
      0% 20% 40% 60% 80% 100%
    1.99 403.29 554.36 717.94 1043.82 145899.69
```
#### sum()

```
> firstTwentyIntegers = 1:20
> sum(firstTwentyIntegers)
[1] 210
> die = 1:6
> manyRolls = sample(die, 100, replace=T)
> sixFreq = sum(manyRolls == 6)
> sixFreq / 100
```

```
[1] 0.14
```
stem()

```
> monarchs = read.csv("http://www.calvin.edu/~scofield/data/comma/monarchReigns.csv")
> stem(monarchs$years)
  The decimal point is 1 digit(s) to the right of the |
  0 | 0123566799
  1 | 0023333579
  2 | 012224455
  3 | 355589
  4 | 4
  5 | 069
  6 | 3
```

```
table(), table(), mosaicplot(), cut()
```

```
> pol = read.csv("http://www.calvin.edu/~stob/data/csbv.csv")
> table(pol$sex)
Female Male
 133 88
> table(pol$sex, pol$Political04)
     Conservative Far Right Liberal Middle-of-the-road
 Female 67 0 14 48
 Male 47 7 6 28
> xtabs(~sex, data=pol)
sex
Female Male
 133 88
> xtabs(~Political04 + Political07, data=pol)
            Political07
Political04 Conservative Far Left Far Right Liberal Middle-of-the-road
 Conservative 58 0 2 13 39
 Far Right 4 0 3 0 0
 Liberal 0 1 1 14 4Middle-of-the-road 20 0 0 22 32
> mosaicplot(~Political04 + sex, data=pol)
```

```
pol
```
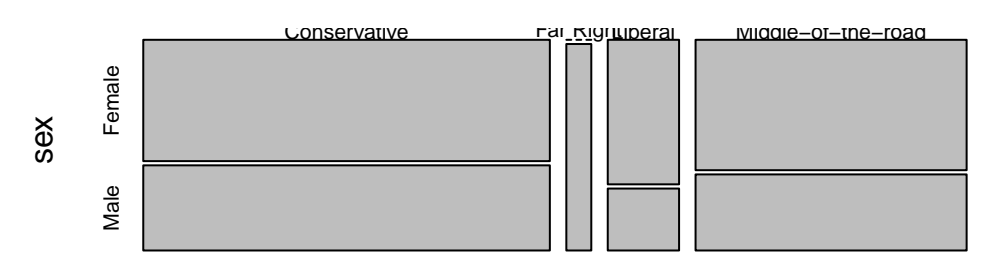

### Political04

```
> monarchs = read.csv("http://www.calvin.edu/~scofield/data/comma/monarchReigns.csv")
> table(monarchs$years)
0 1 2 3 5 6 7 9 10 12 13 15 17 19 20 21 22 24 25 33 35 38 39 44 50 56 59 63
1 1 1 1 1 2 1 2 2 1 4 1 1 1 1 1 3 2 2 1 3 1 1 1 1 1 1 1
> xtabs(~years, data=monarchs)
years
0 1 2 3 5 6 7 9 10 12 13 15 17 19 20 21 22 24 25 33 35 38 39 44 50 56 59 63
1 1 1 1 1 2 1 2 2 1 4 1 1 1 1 1 3 2 2 1 3 1 1 1 1 1 1 1
> cut(monarchs$years, breaks=seq(0,65,5))
 [1] (20,25] (10,15] (30,35] (15,20] (30,35] (5,10] (15,20] (55,60] (30,35] (15,20] (45,50] (20,25]
[13] (10,15] (5,10] (35,40] (20,25] <NA> (0,5] (20,25] (35,40] (5,10] (0,5] (40,45] (20,25]
[25] (20,25] (20,25] (0,5] (10,15] (5,10] (10,15] (10,15] (30,35] (55,60] (5,10] (5,10] (60,65]
[37] (5,10] (20,25] (0,5] (10,15]13 Levels: (0,5] (5,10] (10,15] (15,20] (20,25] (25,30] (30,35] (35,40] (40,45] (45,50] ... (60,65]
> table(cut(monarchs$years, breaks=seq(0,65,5)))
  (0,5] (5,10] (10,15] (15,20] (20,25] (25,30] (30,35] (35,40] (40,45] (45,50] (50,55] (55,60]
     4 7 6 3 8 0 4 2 1 1 0 2
(60,65]
     1
> fiveYrLevels = cut(monarchs$years, breaks=seq(0,65,5))
> xtabs(~fiveYrLevels)
fiveYrLevels
  (0,5] (5,10] (10,15] (15,20] (20,25] (25,30] (30,35] (35,40] (40,45] (45,50] (50,55] (55,60]
    4 7 6 3 8 0 4 2 1 1 0 2
(60,65]
     1
```
#### barplot()

```
pol = read.csv("http://www.calvin.edu/~stob/data/csbv.csv")
barplot(table(pol$Political04), main="Political Leanings, Calvin Freshman 2004")
barplot(table(pol$Political04), horiz=T)
barplot(table(pol$Political04),col=c("red","green","blue","orange"))
barplot(table(pol$Political04),col=c("red","green","blue","orange"),
        names=c("Conservative","Far Right","Liberal","Centrist"))
```
<span id="page-6-0"></span>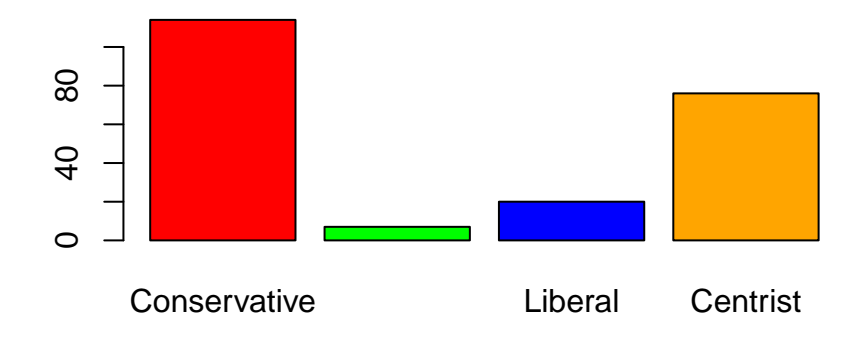

barplot(xtabs(~sex + Political04, data=pol), legend=c("Female","Male"), beside=T)

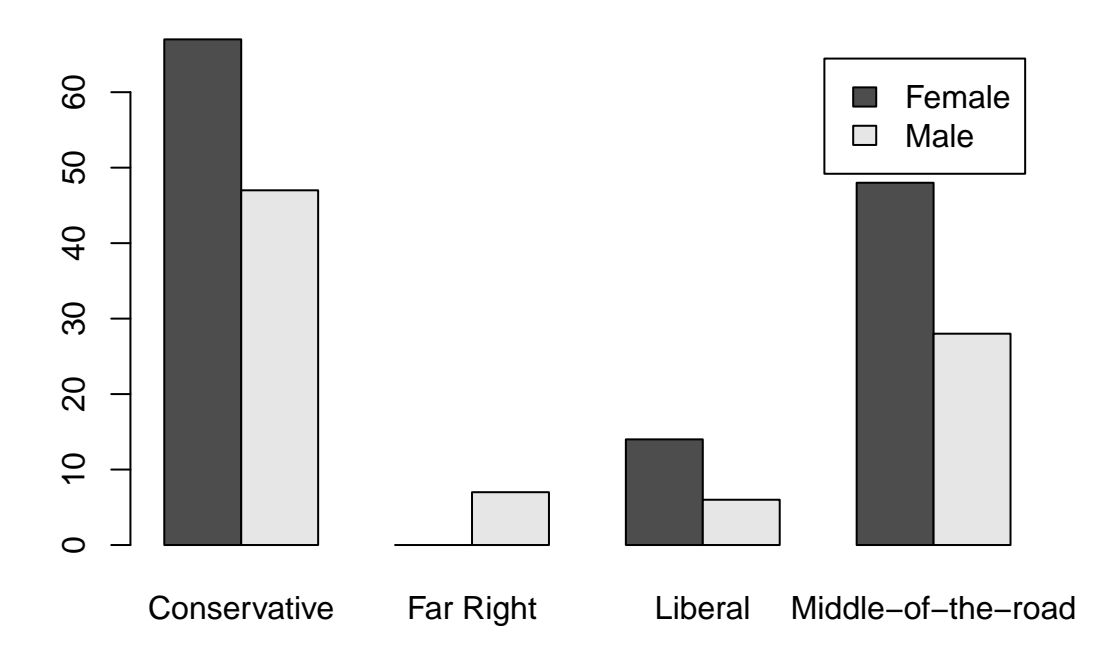

boxplot()

```
data(iris)
boxplot(iris$Sepal.Length)
boxplot(iris$Sepal.Length, col="yellow")
boxplot(Sepal.Length ~ Species, data=iris)
boxplot(Sepal.Length ~ Species, data=iris, col="yellow", ylab="Sepal length",main="Iris Sepal Length by Species")
```
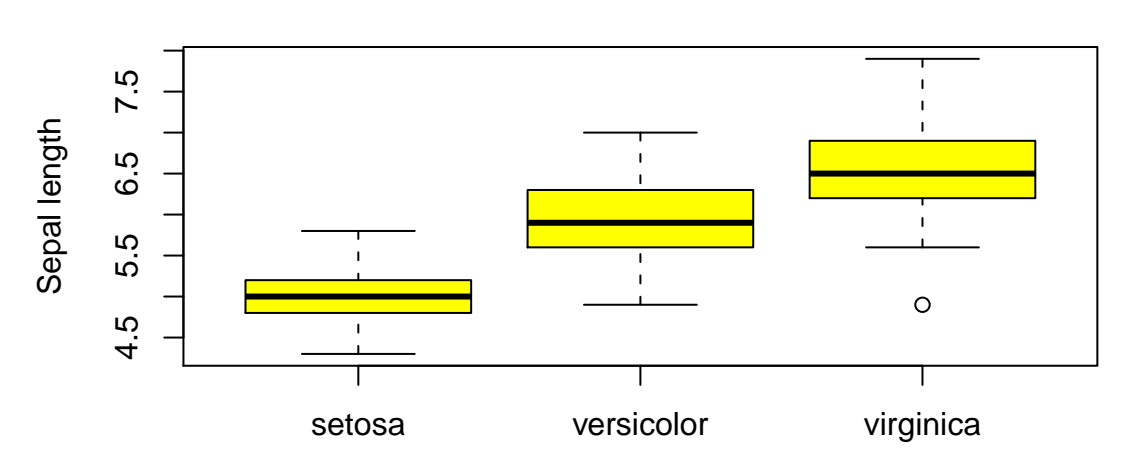

## <span id="page-7-1"></span><span id="page-7-0"></span>**Iris Sepal Length by Species**

plot()

data(faithful) plot(waiting~eruptions,data=faithful) plot(waiting~eruptions,data=faithful,cex=.5) plot(waiting~eruptions,data=faithful,pch=6) plot(waiting~eruptions,data=faithful,pch=19) plot(waiting~eruptions,data=faithful,cex=.5,pch=19,col="blue") plot(waiting~eruptions, data=faithful, cex=.5, pch=19, col="blue", main="Old Faithful Eruptions", ylab="Wait time between eruptions", xlab="Duration of eruption")

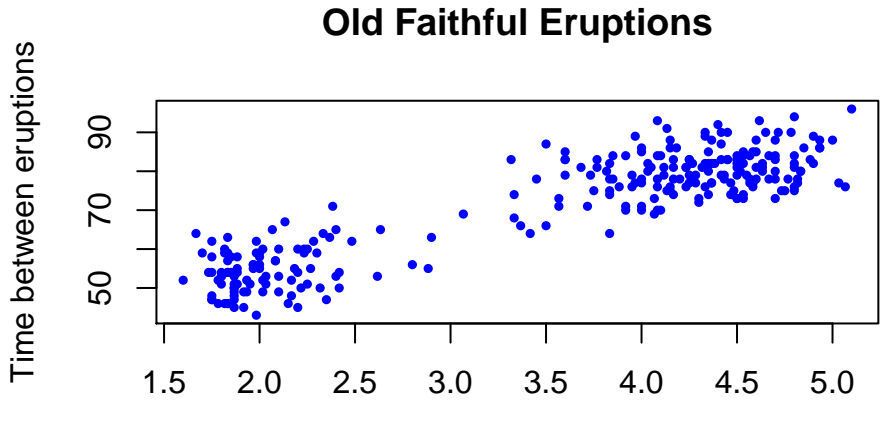

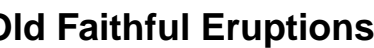

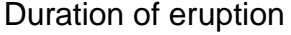

```
sample()
> sample(c("Heads","Tails"), size=1)
[1] "Heads"
> sample(c("Heads","Tails"), size=10, replace=T)
 [1] "Heads" "Heads" "Heads" "Tails" "Tails" "Tails" "Tails" "Tails" "Tails" "Heads"
> sample(c(0, 1), 10, replace=T)
 [1] 1 0 0 1 1 0 0 1 0 0
> sum(sample(1:6, 2, replace=T))
[1] 10
> sample(c(0, 1), prob=c(.25,.75), size=10, replace=T)
 [1] 1 1 1 0 1 1 1 1 1 1
> sample(c(rep(1,13),rep(0,39)), size=5, replace=F)
[1] 0 0 0 0 0
replicate()
> sample(c("Heads","Tails"), 2, replace=T)
[1] "Tails" "Heads"
> replicate(5, sample(c("Heads","Tails"), 2, replace=T))
     [0,1] [0,2] [0,3] [0,4] [0,5][1,] "Heads" "Tails" "Heads" "Tails" "Heads"
[2,] "Heads" "Tails" "Heads" "Heads" "Heads"
> ftCount = replicate(100000, sum(sample(c(0, 1), 10, rep=T, prob=c(.6, .4))))
> hist(ftCount, freq=F, breaks=-0.5:10.5, xlab="Free throws made out of 10 attempts",
       main="Simulated Sampling Dist. for 40% FT Shooter", col="green")
```
### **Simulated Sampling Dist. for 40% FT Shooter**

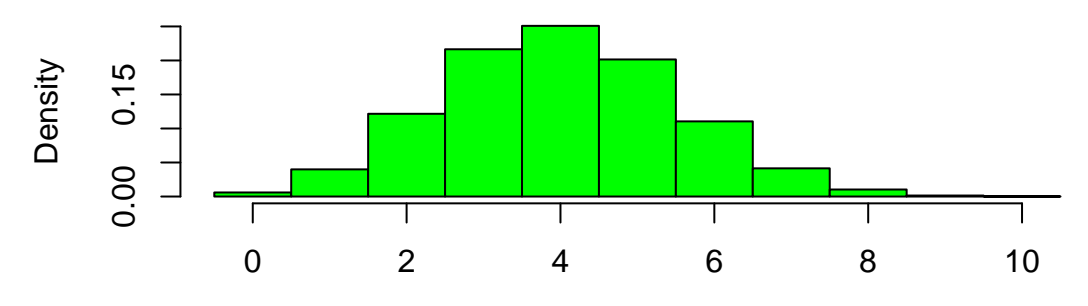

Free throws made out of 10 attempts

```
dbinom(), pbinom(), qbinom(), rbinom(), binom.test(), prop.test()
> dbinom(0, 5, .5) # probability of 0 heads in 5 flips
[1] 0.03125
> dbinom(0:5, 5, .5) # full probability dist. for 5 flips
[1] 0.03125 0.15625 0.31250 0.31250 0.15625 0.03125
> sum(dbinom(0:2, 5, .5)) # probability of 2 or fewer heads in 5 flips
[1] 0.5
> pbinom(2, 5, .5) # same as last line
[1] 0.5
> flip5 = replicate(10000, sum(sample(c("H","T"), 5, rep=T)=="H"))
> table(flip5) / 10000 # distribution (simulated) of count of heads in 5 flips
flip5
     0 1 2 3 4 5
0.0310 0.1545 0.3117 0.3166 0.1566 0.0296
> table(rbinom(10000, 5, .5)) / 10000 # shorter version of previous 2 lines
     0 1 2 3 4 5
0.0304 0.1587 0.3087 0.3075 0.1634 0.0313
> qbinom(seq(0,1,.2), 50, .2) # approx. 0/.2/.4/.6/.8/1-quantiles in Binom(50,.2) distribution
[1] 0 8 9 11 12 50
> binom.test(29, 200, .21) # inference on sample with 29 successes in 200 trials
        Exact binomial test
data: 29 and 200
number of successes = 29, number of trials = 200, p-value = 0.02374
alternative hypothesis: true probability of success is not equal to 0.21
95 percent confidence interval:
 0.09930862 0.20156150
sample estimates:
probability of success
                0.145
> prop.test(29, 200, .21) # inference on same sample, using normal approx. to binomial
        1-sample proportions test with continuity correction
data: 29 out of 200, null probability 0.21
X-squared = 4.7092, df = 1, p-value = 0.03
alternative hypothesis: true p is not equal to 0.21
95 percent confidence interval:
 0.1007793 0.2032735
sample estimates:
    p
0.145
```

```
pchisq(), qchisq(), chisq.test()
> 1 - pchisq(3.1309, 5) # gives P-value associated with X-squared stat 3.1309 when df=5
[1] 0.679813
> pchisq(3.1309, df=5, lower.tail=F) # same as above
[1] 0.679813
> qchisq(c(.001,.005,.01,.025,.05,.95,.975,.99,.995,.999), 2) # gives critical values like Table A
 [1] 0.002001001 0.010025084 0.020100672 0.050635616 0.102586589 5.991464547 7.377758908
 [8] 9.210340372 10.596634733 13.815510558
> qchisq(c(.999,.995,.99,.975,.95,.05,.025,.01,.005,.001), 2, lower.tail=F) # same as above
 [1] 0.002001001 0.010025084 0.020100672 0.050635616 0.102586589 5.991464547 7.377758908
 [8] 9.210340372 10.596634733 13.815510558
> observedCounts = c(35, 27, 33, 40, 47, 51)
> claimedProbabilities = c(.13, .13, .14, .16, .24, .20)
> chisq.test(observedCounts, p=claimedProbabilities) # goodness-of-fit test, assumes df = n-1
        Chi-squared test for given probabilities
data: observedCounts
X-squared = 3.1309, df = 5, p-value = 0.6798
```
addmargins()

```
> blood = read.csv("http://www.calvin.edu/~scofield/data/comma/blood.csv")
> t = table(blood$Rh, blood$type)
> addmargins(t) # to add both row/column totals
       A AB B O Sum
 Neg 6 1 2 7 16
 Pos 34 3 9 38 84
 Sum 40 4 11 45 100
> addmargins(t, 1) # to add only column totals
      A AB B O
 Neg 6 1 2 7
 Pos 34 3 9 38
 Sum 40 4 11 45
> addmargins(t, 2) # to add only row totals
      A AB B O Sum
 Neg 6 1 2 7 16
 Pos 34 3 9 38 84
```

```
prop.table()
```

```
> smoke = matrix(c(51,43,22,92,28,21,68,22,9),ncol=3,byrow=TRUE)
> colnames(smoke) = c("High","Low","Middle")
> rownames(smoke) = c("current","former","never")
> smoke = as.table(smoke)
> smoke
       High Low Middle
current 51 43 22
former 92 28 21
never 68 22 9
> summary(smoke)
Number of cases in table: 356
Number of factors: 2
Test for independence of all factors:
       Chisq = 18.51, df = 4, p-value = 0.0009808> prop.table(smoke)
             High Low Middle
current 0.14325843 0.12078652 0.06179775
former 0.25842697 0.07865169 0.05898876
never 0.19101124 0.06179775 0.02528090
> prop.table(smoke, 1)
            High Low Middle
current 0.4396552 0.3706897 0.1896552
former 0.6524823 0.1985816 0.1489362
never 0.6868687 0.2222222 0.0909091
> barplot(smoke,legend=T,beside=T,main='Smoking Status by SES')
```
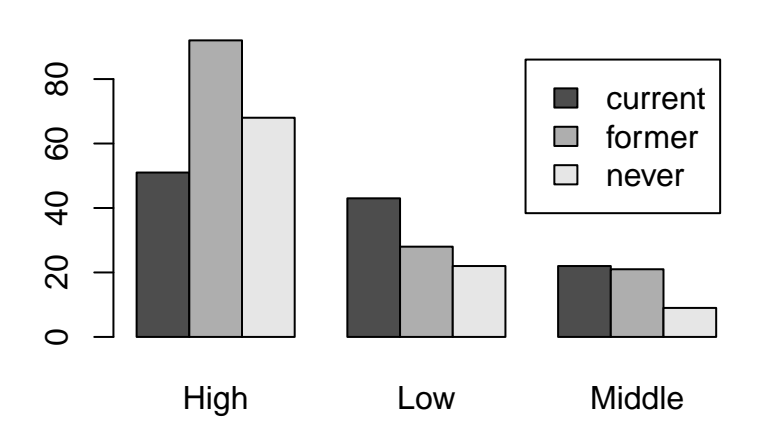

# <span id="page-11-0"></span>**Smoking Status by SES**

par()

```
> par(mfrow = c(1,2)) # set figure so next two plots appear side-by-side
> poisSamp = rpois(50, 3) # Draw sample of size 50 from Pois(3)
> maxX = max(poisSamp) # will help in setting horizontal plotting region
> hist(poisSamp, freq=F, breaks=-.5:(maxX+.5), col="green", xlab="Sampled values")
> plot(0:maxX, dpois(0:maxX, 3), type="h", ylim=c(0,.25), col="blue", main="Probabilities for Pois(3)")
```
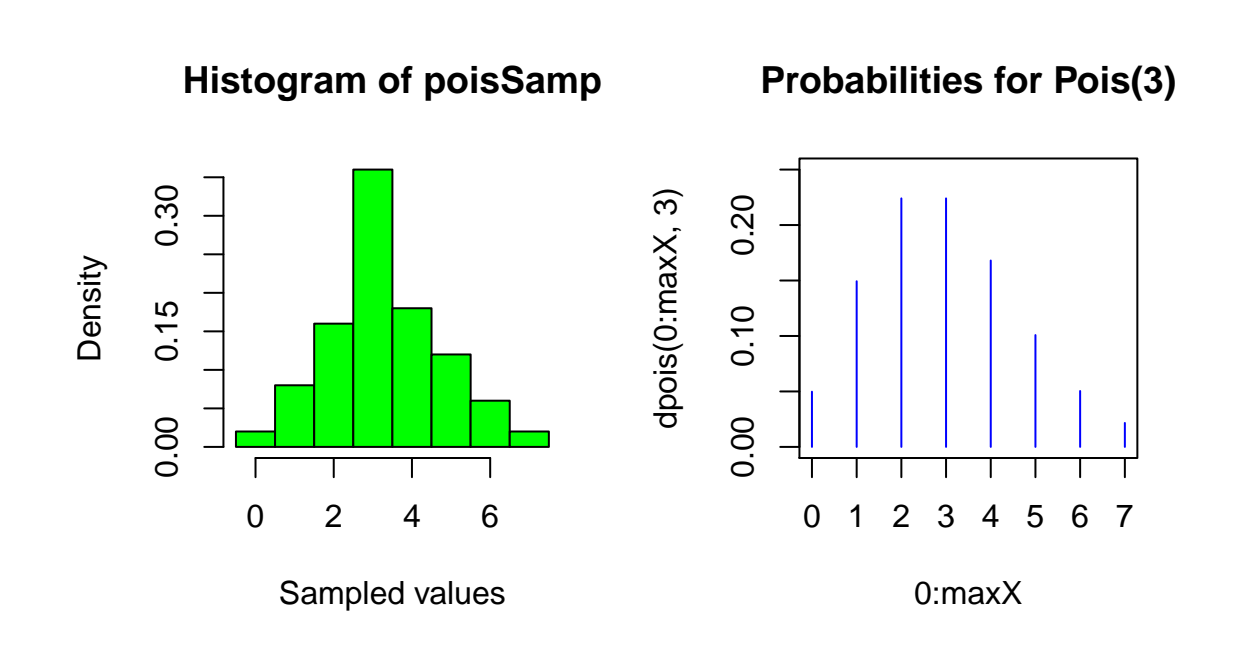

```
fisher.test()
```

```
> blood = read.csv("http://www.calvin.edu/~scofield/data/comma/blood.csv")
> tblood = xtabs(~Rh + type, data=blood)
> tblood # contingency table for blood type and Rh factor
     type
Rh A AB B O
  Neg 6 1 2 7
  Pos 34 3 9 38
> chisq.test(tblood)
        Pearson's Chi-squared test
data: tblood
X-squared = 0.3164, df = 3, p-value = 0.957
> fisher.test(tblood)
        Fisher's Exact Test for Count Data
data: tblood
p-value = 0.8702
alternative hypothesis: two.sided
```

```
dpois(), ppois()
> dpois(2:7, 4.2) # probabilities of 2, 3, 4, 5, 6 or 7 successes in Pois(4.211)
[1] 0.13226099 0.18516538 0.19442365 0.16331587 0.11432111 0.06859266
> ppois(1, 4.2) # probability of 1 or fewer successes in Pois(4.2); same as sum(dpois(0:1, 4.2))
[1] 0.077977
> 1 - ppois(7, 4.2) # probability of 8 or more successes in Pois(4.2)
[1] 0.06394334
pnorm() qnorm(), rnorm(), dnorm()
> pnorm(17, 19, 3) # gives Prob[X < 17], when X \tilde{ } Norm(19, 3)
[1] 0.2524925
> qnorm(c(.95, .975, .995)) # obtain z* critical values for 90, 95, 99% CIs
[1] 1.644854 1.959964 2.575829
> nSamp = rnorm(10000, 7, 1.5) # draw random sample from Norm(7, 1.5)
> hist(nSamp, freq=F, col="green", main="Sampled values and population density curve")
> xs = seq(2, 12, .05)> lines(xs, dnorm(xs, 7, 1.5), lwd=2, col="blue")
```
### <span id="page-13-0"></span>**Sampled values and population density curve**

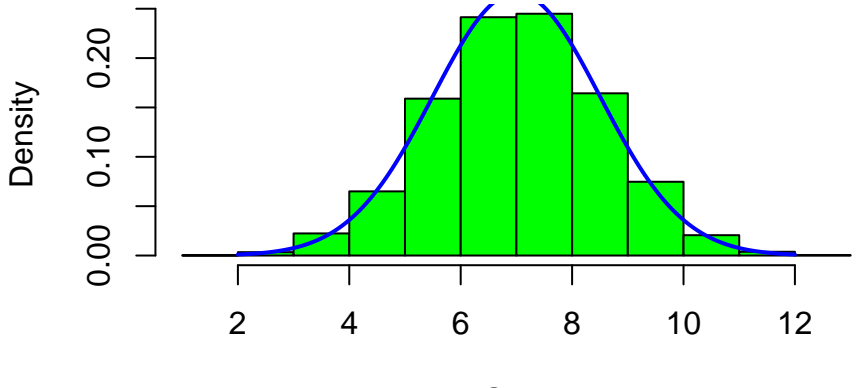

nSamp

 $qt(), pt(), rt(), dt()$ 

```
> qt(c(.95, .975, .995), df=9) # critical values for 90, 95, 99% CIs for means
[1] 1.833113 2.262157 3.249836
> pt(-2.1, 11) # gives Prob[T < -2.1] when df = 11
[1] 0.02980016
> tSamp = rt(50, 11) # takes random sample of size 50 from t-dist with 11 dfs
> # code for comparing several t distributions to standard normal distribution
> xs = seq(-5, 5, .01)> plot(xs, dnorm(xs), type="l", lwd=2, col="black", ylab="pdf values",
       main="Some t dists alongside standard normal curve")
> lines(xs, dt(xs, 1), lwd=2, col="blue")
> lines(xs, dt(xs, 4), lwd=2, col="red")
> lines(xs, dt(xs, 10), lwd=2, col="green")
> legend("topright",col=c("black","blue","red","green"),
         + legend=c("std. normal","t, df=1","t, df=4","t, df=10"), lty=1)
```
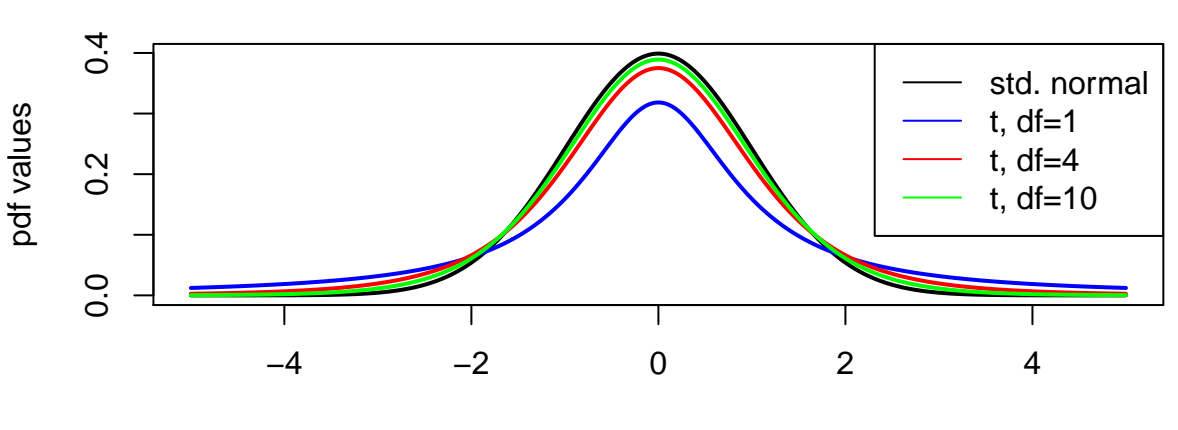

<span id="page-14-1"></span>xs

**Some t dists alongside standard normal curve**

#### $by()$

```
> data(warpbreaks)
> by(warpbreaks$breaks, warpbreaks$tension, mean)
warpbreaks$tension: L
[1] 36.38889
---------------------------------------------------------------------------
warpbreaks$tension: M
[1] 26.38889
---------------------------------------------------------------------------
warpbreaks$tension: H
[1] 21.66667
```

```
t.test()
> data(sleep)
> t.test(extra ~ group, data=sleep) # 2-sample t with group id column
        Welch Two Sample t-test
data: extra by group
t = -1.8608, df = 17.776, p-value = 0.0794
alternative hypothesis: true difference in means is not equal to 0
95 percent confidence interval:
 -3.3654832 0.2054832
sample estimates:
mean in group 1 mean in group 2
           0.75 2.33
> sleepGrp1 = sleep$extra[sleep$group==1]
> sleepGrp2 = sleep$extra[sleep$group==2]
> t.test(sleepGrp1, sleepGrp2, conf.level=.99) # 2-sample t, data in separate vectors
        Welch Two Sample t-test
data: sleepGrp1 and sleepGrp2
t = -1.8608, df = 17.776, p-value = 0.0794
alternative hypothesis: true difference in means is not equal to 0
99 percent confidence interval:
 -4.027633 0.867633
sample estimates:
mean of x mean of y
     0.75 2.33
```

```
qqnorm(), qqline()
```

```
> qqnorm(precip, ylab = "Precipitation [in/yr] for 70 US cities", pch=19, cex=.6)
> qqline(precip) # Is this line helpful? Is it the one you would eyeball?
```
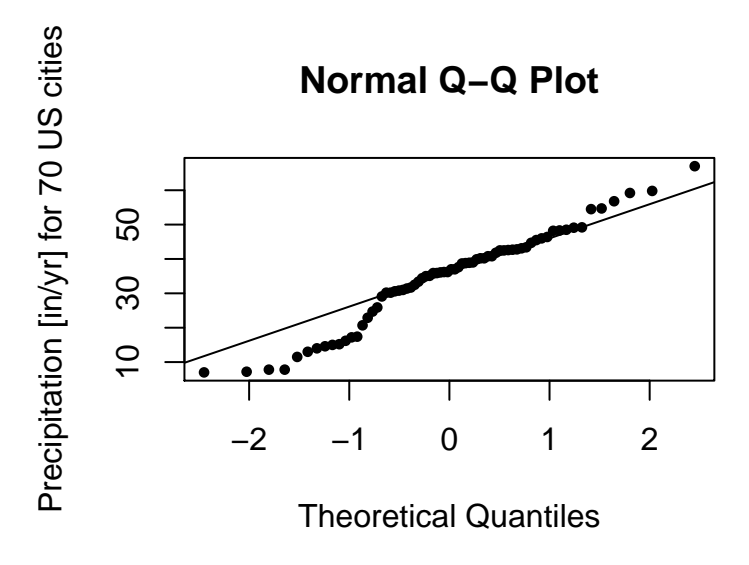

```
power.t.test()
> power.t.test(n=20, delta=.1, sd=.4, sig.level=.05) # tells how much power at these settings
     Two-sample t test power calculation
              n = 20delta = 0.1sd = 0.4sig. level = 0.05power = 0.1171781
    alternative = two.sided
 NOTE: n is number in *each* group
> power.t.test(delta=.1, sd=.4, sig.level=.05, power=.8) # tells sample size needed for desired power
     Two-sample t test power calculation
              n = 252.1281delta = 0.1sd = 0.4sig. level = 0.05power = 0.8alternative = two.sided
 NOTE: n is number in *each* group
anova()
require(lattice)
require(abd)
data(JetLagKnees)
xyplot(shift ~ treatment, JetLagKnees, type=c('p','a'), col="navy", pch=19, cex=.5)
anova( lm( shift \tilde{ } treatment, JetLagKnees ) )
Analysis of Variance Table
Response: shift
          Df Sum Sq Mean Sq F value Pr(>F)
treatment 2 7.2245 3.6122 7.2894 0.004472 **
Residuals 19 9.4153 0.4955
---
Signif. codes: 0 `***' 0.001 `**' 0.01 `*' 0.05 `.' 0.1 ` ' 1
                                         ●
●
●
                                                              ●
                                                              ●
                                                              ●
```
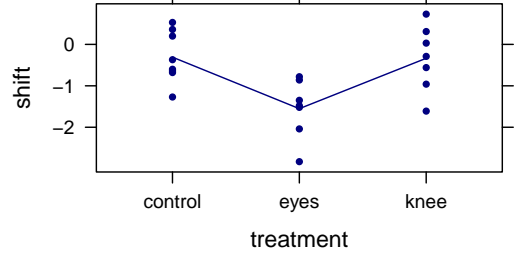